# <span id="page-0-0"></span>ITI 1121. Introduction to Computing  $II^{\dagger}$

#### Marcel Turcotte (with contributions from R. Holte)

School of Electrical Engineering and Computer Science University of Ottawa

Version of January 11, 2015

<sup>†</sup> Please don't print these lecture notes unless you really need to!

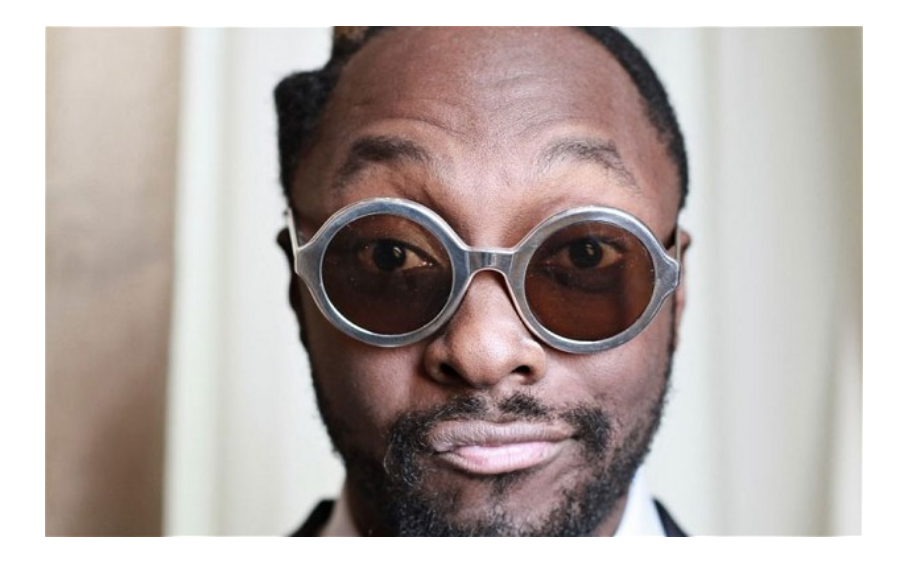

Great coders are today's rock stars Will.I.Am Watch the video at [code.org!](http://code.org)

#### Objectives:

- 1. Discussing several concepts related to data types
- 2. Understanding the implications of the differences between primitive and reference types
- 3. Reviewing call-by-value
- 4. Understanding the concept of scope

#### Lectures:

▶ Pages 597–631 of E. Koffman and P. Wolfgang.

- 1. What are variables and data types
- 2. Primitive vs reference
- 3. Comparison operators (primitive vs reference)
- 4. Auto-boxing/auto-unboxing;
- 5. Passing parameters
- 6. Scope
- 7. Memory management

### Variables

What is a variable?

 $\triangleright$  A variable is a place in memory, to hold a **value**, which we refer to with help of a label

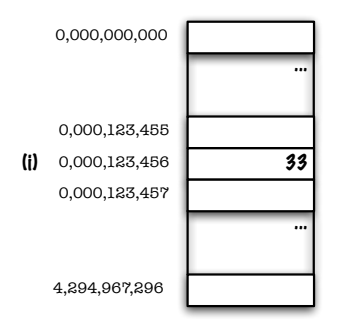

$$
byte i = 33;
$$

I will be using Greek letters to designate memory locations (addresses) since in Java we don't know the location of "objects" and should not care!

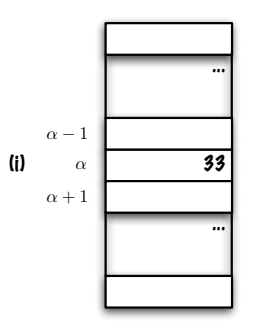

$$
byte i = 33;
$$

What are data types for?

 $\triangleright$  Yes, it tells the compiler how much memory to allocate:

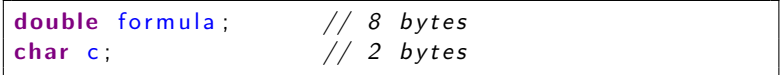

 $\triangleright$  But it also? It gives information about the meaning (semantic) of the data: which operations are allowed, which data are compatible. Hence the following statement,

 $c = flag * formula;$ 

will produce an error at compile time; data types are therefore also useful to help detect errors in programs early on.

- $\triangleright$  To be more precise, there are **concrete data types** and abstract data types
- $\triangleright$  Concrete data types specify both, the allowed operations and the representation of the data
- $\triangleright$  Abstract Data Types (ADTs) specify only the allowed operations

# Data Types in Java

In Java, we have primitive and reference data types:

- $\blacktriangleright$  Primitive are:
	- $\triangleright$  numbers, characters (but not Strings) and booleans
	- $\blacktriangleright$  the value is stored at the memory location designated by the label of the variable
- **References:** 
	- $\blacktriangleright$  Predefined:
		- $\blacktriangleright$  Arrays
		- $\blacktriangleright$  Strings
	- $\triangleright$  User defined, reference to an instance of a class:
	- $\triangleright$  The value of a reference variable is a memory location, which points/references to the location of an object; it is a pointer, a "link", it's a reference
	- $\triangleright$  The declaration of a reference variable **does not create an** object, does not allocate space for an object, it only allocates memory to store the address of an object

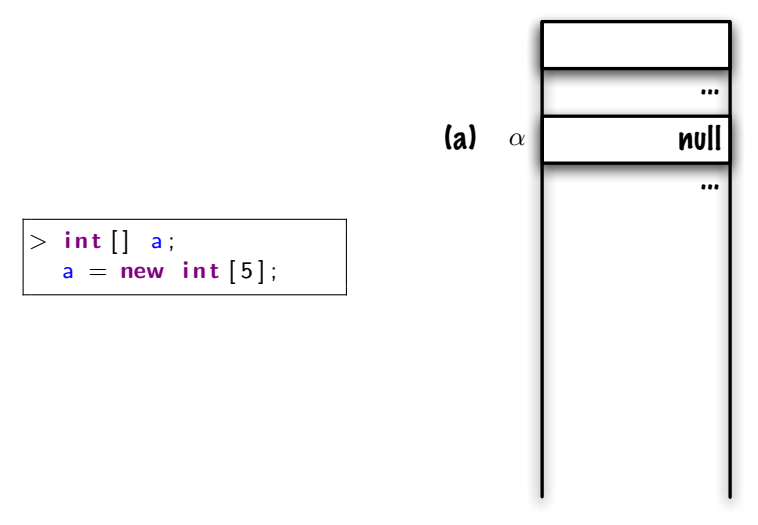

 $\Rightarrow$  The declaration of a reference variable only allocates memory to hold a reference (sometimes called pointer or address), null is a special value (literal), which does not reference an object

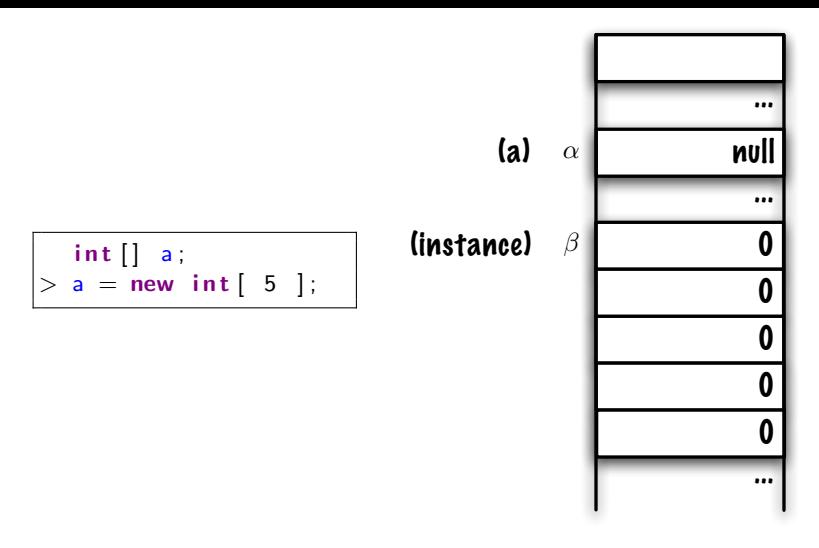

 $\Rightarrow$  The creation of a new instance, new int [ 5 ], allocates memory to hold 5 integer values (and the housekeeping information). Each cell of the array is initialized with the default int value, which is 0.

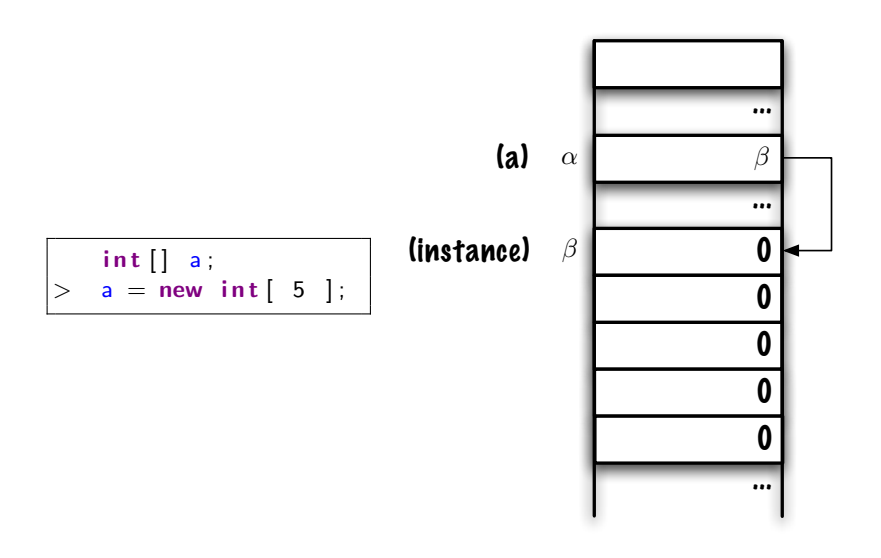

 $\Rightarrow$  Finally, the reference of the newly created object is assigned to the location designed by the label a.

Because we don't know (and shouldn't care) about the actual memory layout, we often use memory diagrams such as the following,

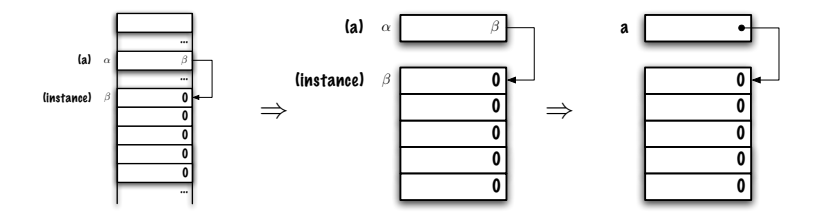

In a memory diagram, I want to see:

- $\triangleright$  a box for every reference variable with an arrow pointing a the designated object
- $\triangleright$  a box for every primitive variable with the value inside the box
- $\blacktriangleright$  a box for every object

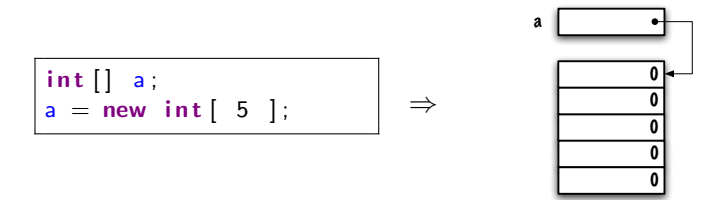

Given the following class declaration:

```
public class Constant {
    private final String name;
    private final double value;
    public Constant (String name, double value ) {
        this name = name:
       this value = value;
   }
}
```
Draw the memory diagram for the following statments:

```
Constant c;
c = new Constant(' "golden ratio", 1.61803399 );
```
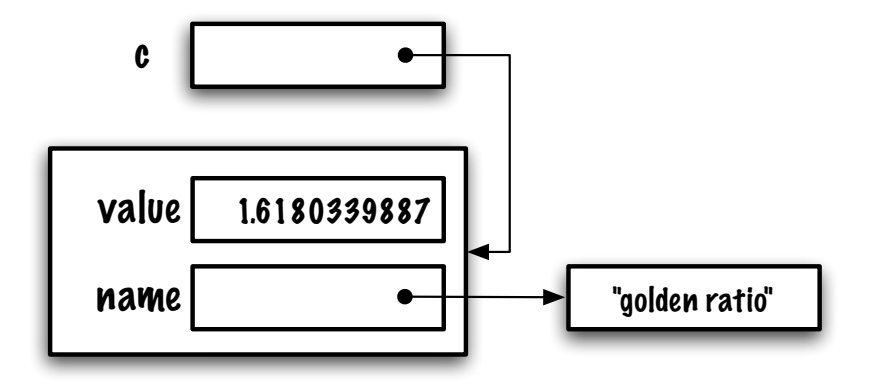

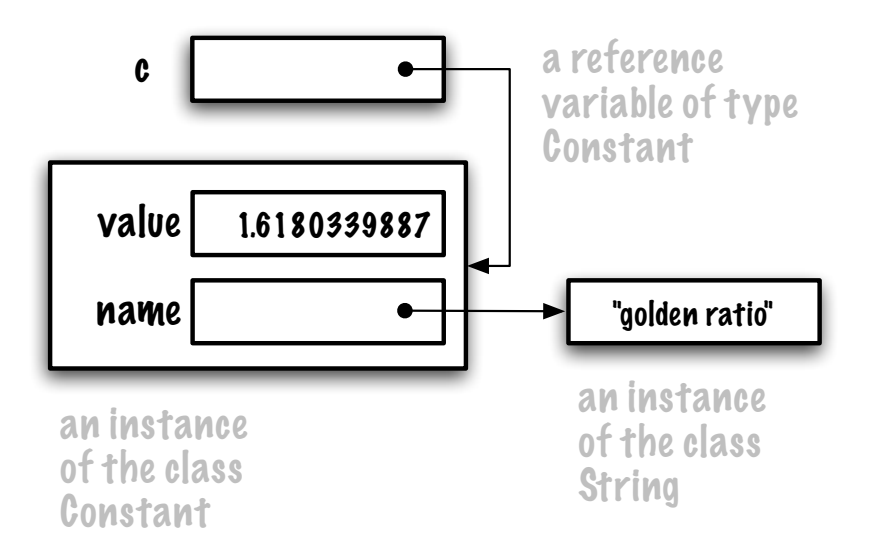

- $\triangleright$  Variables have types
- $\triangleright$  Objects have classes

In the following examples, we'll be using our own class **Integer**:

```
class Integer {
    int value:
}
```
Usage:

```
Integer a:
a = new Integer ();
a value = 33;
a value++;System out println ("a value = " + a value);
```
We use the dot notation to access the value of an instance variable. Java has a pre-defined class named **Integer**. It is called a "wrapper" class; it wraps an **int** value into an object.

#### Adding a constructor

```
class Integer {
    int value;
    Integer( int v ) {
        value = v;}
}
```
Usage:

Integer a;  $a = new Integer(33)$ ;

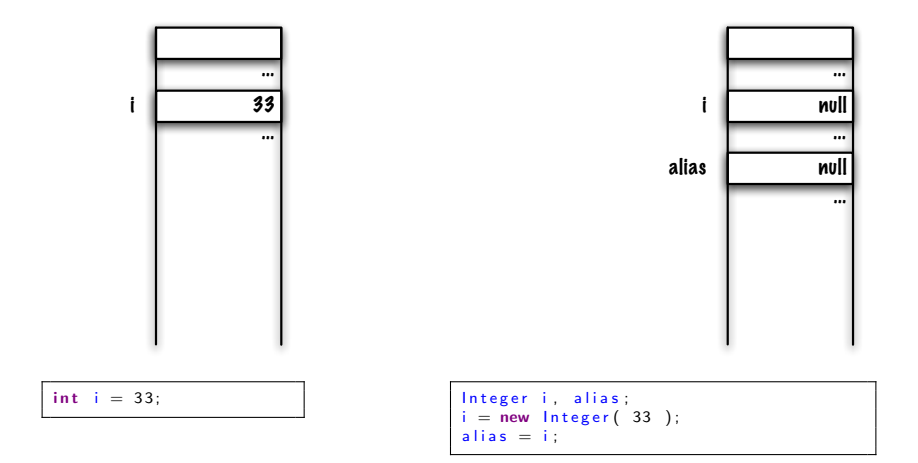

At compile time the necessary memory to hold the reference is allocated

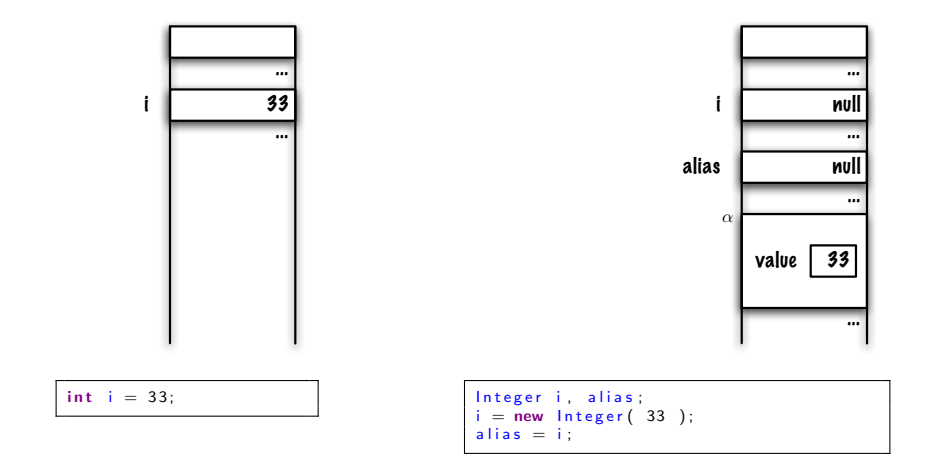

Creating an object (new Integer( 33 ))

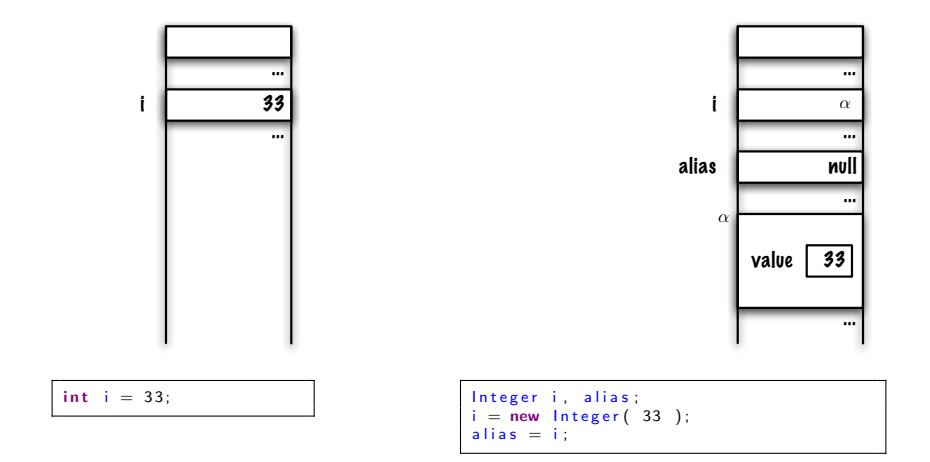

Assigning the reference of that object to the reference variable i

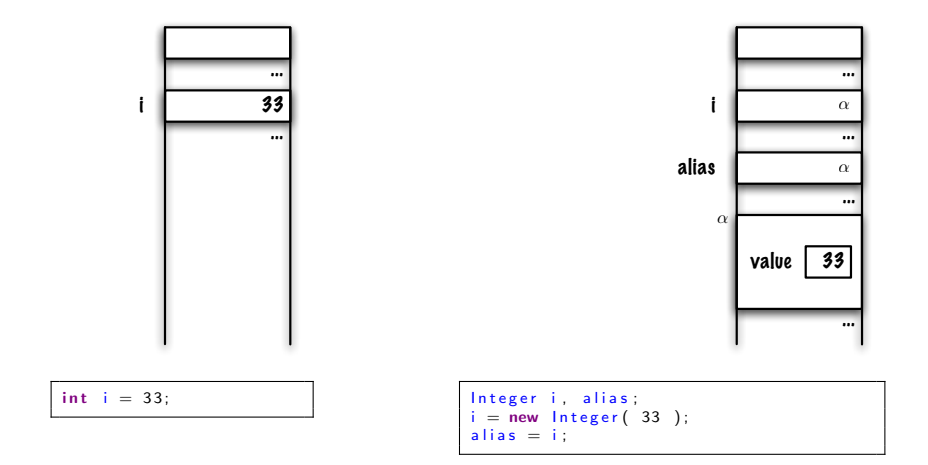

Copying the value of the reference variable i into alias

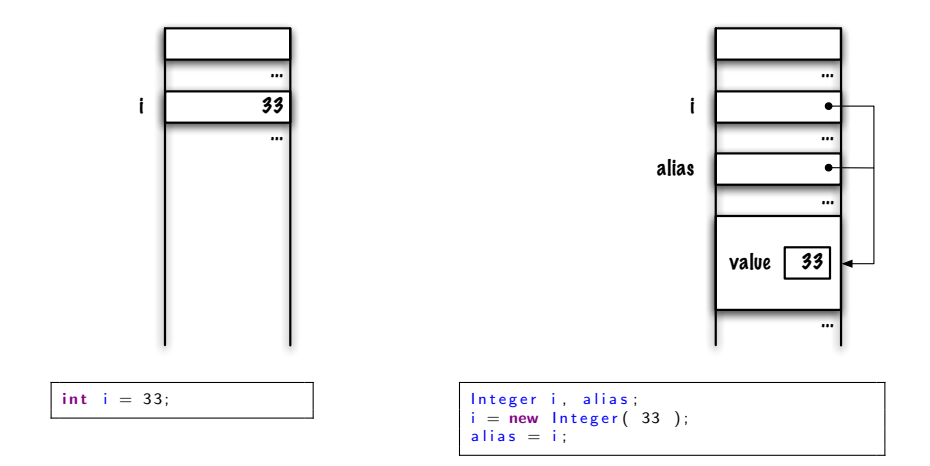

i and alias are both designating the same object!

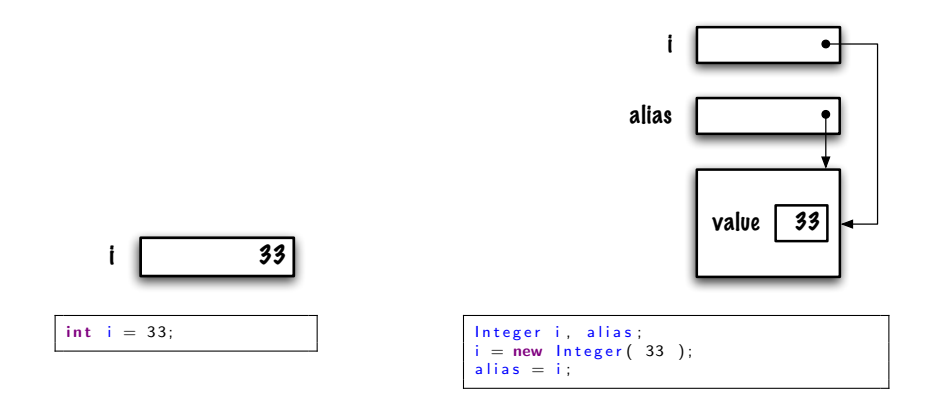

Using the memory diagram representation

- $\triangleright$  For every primitive type there is an associated wrapper class
- $\triangleright$  For instance, **Integer** is the wrapper class for the primitive type int
- $\triangleright$  A wrapper stores a value of a primitive type inside an object
- $\triangleright$  This will be paramount for stacks, queues, lists and trees
- $\triangleright$  Besides holding a value, the wrapper classes possess several class methods, mainly to convert values from/to other types, e.g. Integer.parseInt( "33" )

This is valid Java statement, true or false?

Integer  $i = 1$ ;

- If this is a valid statement, what are the implications?
- $\triangleright$  Okay, 1 is a value of a primitive type, int, but i is a reference variable, of type Integer
- $\blacktriangleright$  In Java 1.4 or older, this would cause a compile-time error!
- $\blacktriangleright$  However, in Java 5, 6 or 7, this is a valid statement! Why?

This is because Java 5, 6 and 7 automagically transform the following statement

 $Integer i = 1;$ 

into

Integer  $i = new Integer(1)$ ;

This is called auto-boxing.

Similarly, the statement  $i = i + 5$ 

 $Integer i = 1;$  $i = i + 5$ ;

is transformed into

```
i = new Integer (i.int Value () + 5 );
```
where the value of the wrapper object designated by *i* is extracted, unboxed, with the method call, i.intValue().

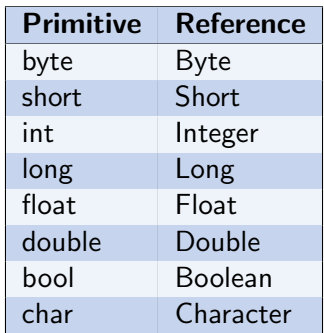

All 8 primitive types have a corresponding wrapper class. The automatic conversion from primitive to reference type is called **boxing**, and the conversion from reference to primitive type is called unboxing.

```
long s1 = (long) 0;for (i = 0; j < 10000000; j++)s1 = s1 + (long) 1;
}
```
#### Long  $s2 = (long)$  0; for  $(i = 0; j < 10000000; j++)$  $s^2 = s^2 + ($ long  $) 1$ : }

49 milliseconds 340 milliseconds

 $\blacktriangleright$  Why?

On the right side, s2 is declared as a Long, hence, the line,

 $s2 = s2 + (long) 1$ ;

is rewritten as,

 $s2 = new Long( s2 longValue() + (long) 1);$ 

# Programming tip: benchmarking your code

```
long start, stop, elapsed;
start = System . current Time Millis (); // start the clock
for ( {\rm j}\!=\!0; {\rm j}\!<\!10000000; {\rm j}\!+\!+ {\rm )} \{\mathsf{s2}\; \mathsf{+=}\; (long) 1; \; // stands for 's2 = s2 + (long) 1 '}
stop = System.currentTimeMillis (); // stop the clock
elased = stop - start;
```
where **System.currentTimeMillis()** returns the number of milliseconds elapsed since midnight, January 1, 1970 UTC (Coordinated Universal Time). System.nanoTime() also exists.

"I call it my billion-dollar mistake. It was the invention of the null reference in 1965. At that time, I was designing the first comprehensive type system for references in an object oriented language (ALGOL W). My goal was to ensure that all use of references should be absolutely safe, with checking performed automatically by the compiler. But I couldn't resist the temptation to put in a null reference, simply because it was so easy to implement. This has led to innumerable errors, vulnerabilities, and system crashes, which have probably caused a billion dollars of pain and damage in the last forty years."

#### Tony Hoare

Variables of primitive data types can be compared directly

```
int a = 5:
int b = 10:
if (a < b) {
 System out println ("a < b");
 else if (a = b) {
  System out println ('a == b'');
 else \{System out println ('a > b'');
}
```
What will be printed out on the output?

 $\Rightarrow$  Prints " $a < b$ "

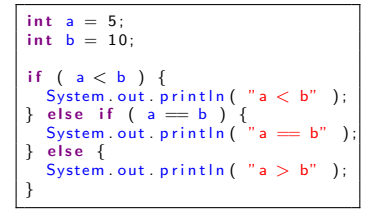

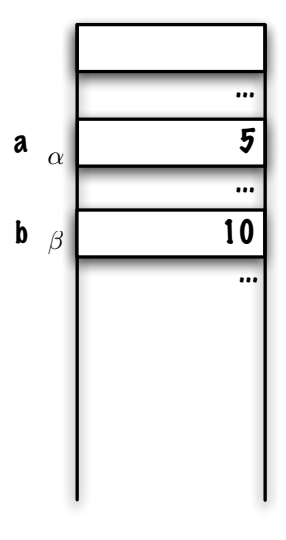
# Comparison operators: primitive and reference types

What will happen and why?

```
int a = 5;
Integer b = new Integer(5);
if (a < b) {
   System out println ("a < b");
 else if (a = b) {
   System out println ('a == b'');
 else \{System out println ('a > b'');
}
```

```
References.java:7: operator < cannot be applied to int,java.lang.Integer
         if (a < b)\overline{\phantom{a}}References.java:9: operator == cannot be applied to int,java.lang.Integer
         else if (a == b)
                      \hat{ }2 errors
```
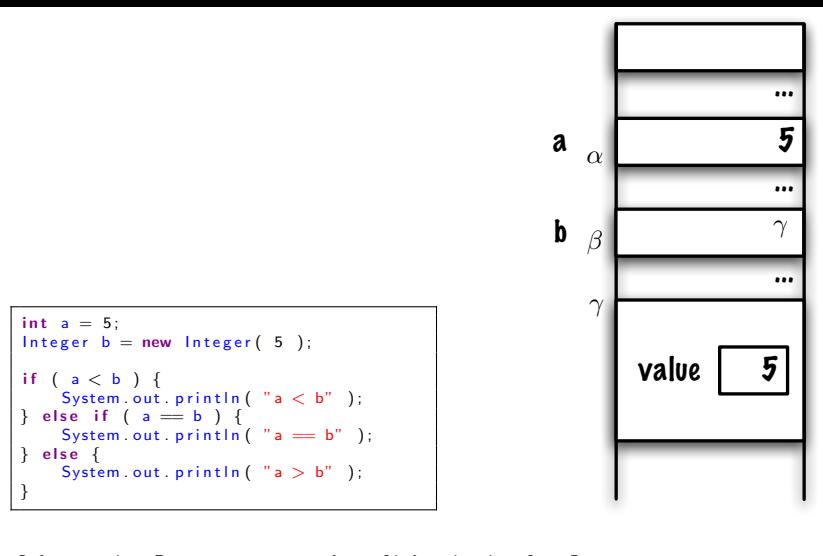

```
References.java:7: operator < cannot be applied to int,java.lang.Integer
        if (a < b)\simReferences.java:9: operator == cannot be applied to int,java.lang.Integer
         else if (a == b)
                      \overline{\phantom{a}}
```
2 errors

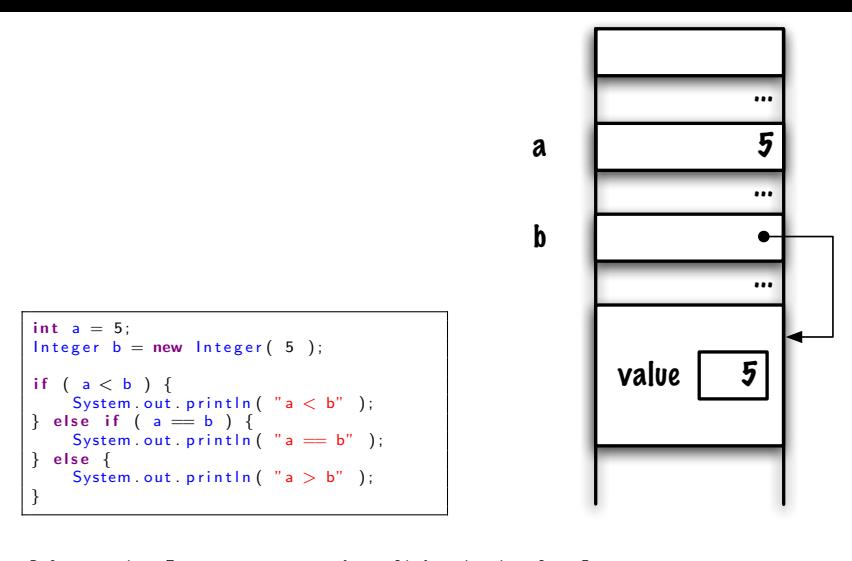

```
References.java:7: operator < cannot be applied to int,java.lang.Integer
        if (a < b)\simReferences.java:9: operator == cannot be applied to int,java.lang.Integer
         else if (a == b)
                      \overline{\phantom{a}}
```
2 errors

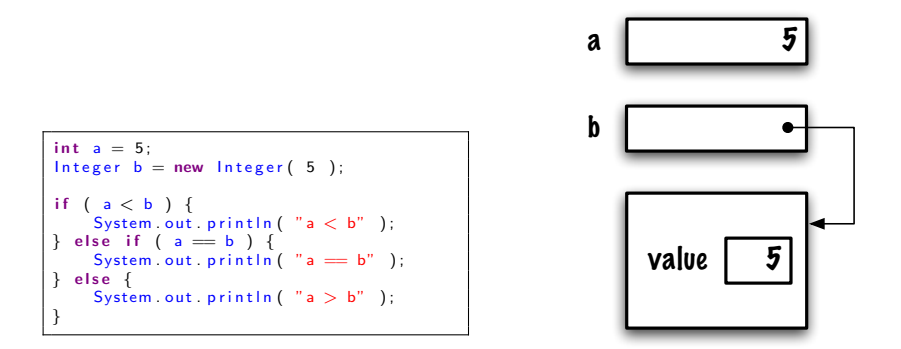

```
References.java:7: operator < cannot be applied to int,java.lang.Integer
         if (a < b)\simReferences.java:9: operator == cannot be applied to int,java.lang.Integer
         else if (a == b)\overline{\phantom{a}}2 errors
```
# Comparison operators and reference types

What will be the result?

```
MyInteger a = new MyInteger(5);
MyInteger b = new MyInteger(10);
if (a < b) {
  System out println (''a equals b'');
 else \{System out println ("a does not equal b");
}
```
Less.java:14: operator < cannot be applied to MyInteger,MyInteger if  $(a < b)$  {  $\hat{ }$ 

1 error

- $\triangleright$  These error messsages are produced by pre-1.5 Java compilers
- $\triangleright$  Starting with Java 1.5, autoboxing masks the "problem"
- $\blacktriangleright$  In order to get same behaviour with the two environments, let's use our wrapper, MyInteger

```
class MyInteger {
    int value;
    MyInteger (int v ) {
        value = v;
    }
}
```

```
int a = 5;
MyInteger b = new MyInteger(5);
if (a < b) {
    System out println ('a < b'');
} else if ( a == b ) {<br>System.out.println( "a == b" );
\} else {
    System . out . println ("a > b");
}
```
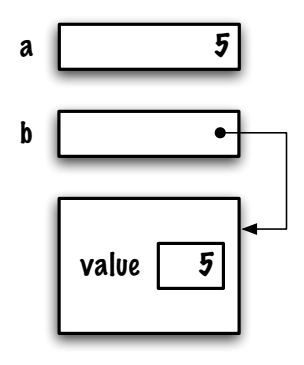

 $\blacktriangleright$  Fix this!

```
int a = 5:
MyInteger b = new MyInteger(5);
if (a < b value ) {
   System out println ('"a is less than b'');
 else if (a = b value) {
   System out println ('a equals b'');
 else \{System out println ("a is greater than b");
}
```
### $\Rightarrow$  Prints "a equals b".

What will happen and why?

```
MyInteger a = new MyInteger(5);
MyInteger b = new MyInteger(5);
if (a = b) {
  System out println ("a equals b");
 else \{System out println ("a does not equal b");
}
```
 $\Rightarrow$  The result is "a does not equal b".

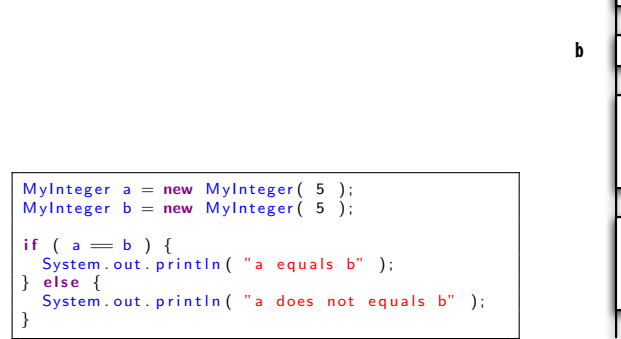

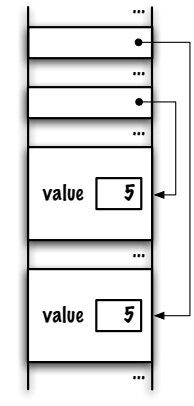

a

#### $\Rightarrow$  The result is "a does not equal b".

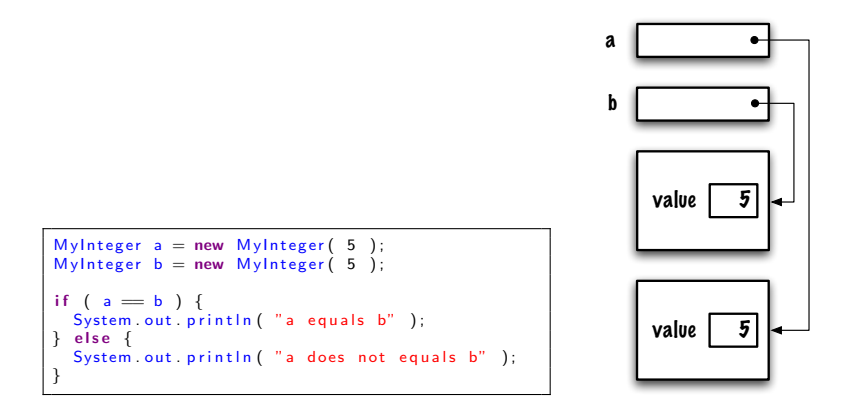

#### $\Rightarrow$  The result is "a does not equal b".

```
MyInteger a = new MyInteger(5);
MyInteger b = new MyInteger(5);
if (a \cdot equals(b)) \}System out println ('a equals b'');
 e lse \{System out println ("a does not b");
}
```
where **equals** could have been defined as an instance method:

```
public boolean equals (MyInteger other ) \{returns this value = other value;
}
```

```
\Rightarrow Would print "a equals b".
```

```
MyInteger a = new MyInteger(5);
MyInteger b = a;
if (a = b) {
 System out println ('a == b'');
\} else {
 System out println ('a != b'');
}
```
 $\Rightarrow$  Prints "a == b", why? because a and b reference the same object (instance), in other words, the two memory locations are the same; we say that  **is an alias for**  $**a**$ **.** 

What will happen?

```
MyInteger a = new MyInteger(5);
MyInteger b = a;
if ( a equals (b) ) {
  System out println ('a equals b'');
 elseSystem out println ("a does not equal b");
}
```
 $\Rightarrow$  prints "a equals b" because the two values are equal.

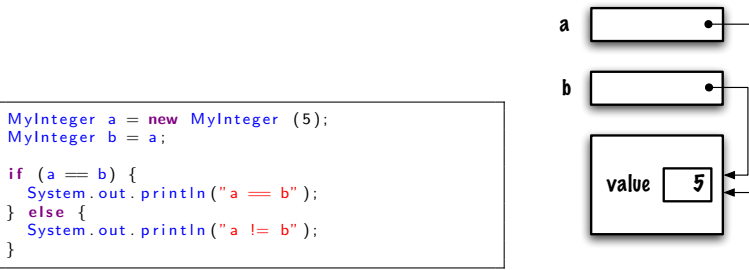

}

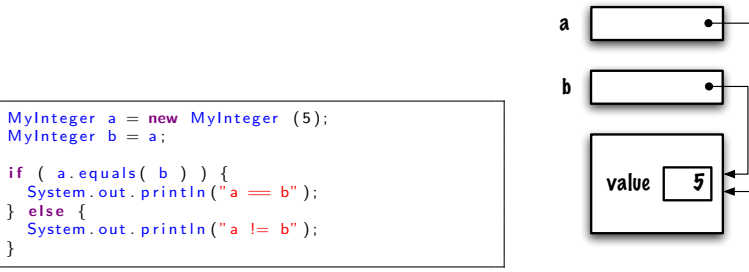

- $\triangleright$  Two reference variables designate objects that are "logically equivalent" if these objects have the same "content", use the method **equals** to test for "content or logical equality"<sup> $\ddagger$ </sup>
- In order to test if two reference variables designate the same **object**, use the comparison operators  $'=='$  and  $'!='$

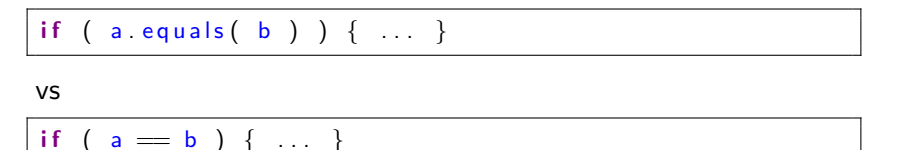

<sup>‡</sup>We will continue the discussion when learning about inheritance!

Experiment comparing these objects using **equals** and  $==$ , you might be surprised by the results.

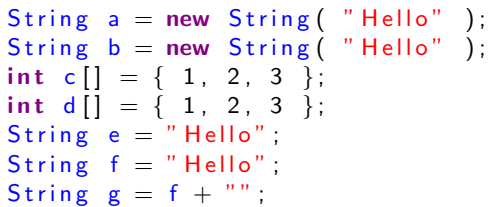

In particular, try  $a == b$  and  $e == f$ .

The **arity** of a method is simply the number of parameters; a method may have no parameter, one parameter or many.

```
MyInteger() {this value = 0;
}
MyInteger (int v) {
  this value = v;
}
int sum( int a, int b \} {
  return a + b;
}
```
A formal parameter is a variable which is part of the definition of the method; it can be seen as a local variable of the body of the method.

```
int sum( int a, int b ) {
    return a + b;
}
```
 $\Rightarrow$  a and **b** are formal parameters of sum.

An actual parameter is the variable which is used when the method is called to supply the value for the formal parameter.

```
int sum( int a, int b) \{return a + b;
}
. . .
int midTerm, finalExam, total;
total = sum(midTerm, finalExam);
```
midTerm and finalExam are actual parameters of sum, when the method is called the value of the actual parameters is copied to the location of the formal parameters.

In Java, when a method is called, the **values** of the actual parameters are **copied** to the location of the formal parameters. When a method is called:

- $\triangleright$  the execution of the calling method is stopped
- $\triangleright$  an activation frame (activation block or record) is created (it contains the formal parameters as well as the local variables)
- $\triangleright$  the value of the actual parameters are copied to the location of the formal parameters
- $\blacktriangleright$  the body of the method is executed
- $\triangleright$  a return value or (void) is saved
- $\blacktriangleright$  (the activation frame is destroyed)
- $\triangleright$  the execution of the calling method restarts with the next instruction

```
public class Test \{public static void increment (int a ) {
    a = a + 1;
  }
  public static void main (String[] args) {
    int a = 5;
    System out println ( " before: " + a );
    increment(<b>a</b>);
    System out println ("after : " + a );
  }
}
```
What will printed?

before: 5  $after: 5$ 

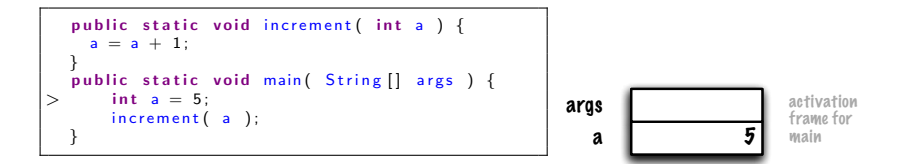

# Each method call has its own activation frame, which holds the parameters and local variables (here, args and a)

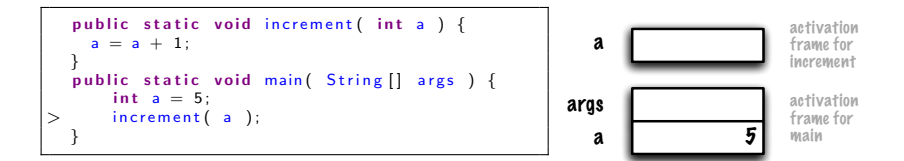

### When **increment** is called a new activation frame is created

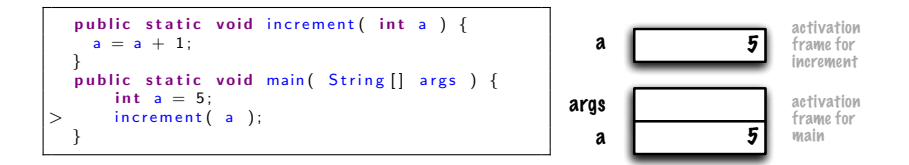

# The value of the **actual parameter** is copied to the location of the formal parameter

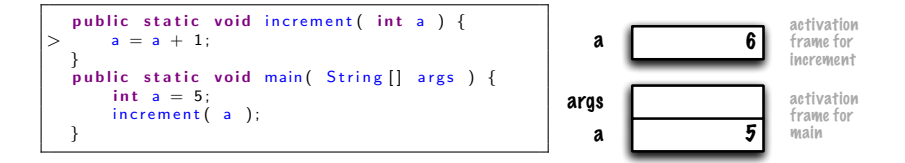

The execution of  $a = a + 1$  changes the content of the formal parameter a, which is a distinct memory location the local variable a of the main method

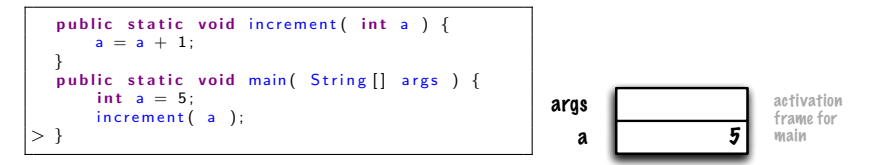

Control returns to the main method, the activation frame for increment is destroyed

```
class MyInteger {
    int value;
    MyInteger (int v) {
        value = v:
    }
}
class Test {
    public static void increment (MyInteger a ) {
        a. value++;}<br>public static void main( String[] args ) {
        MyInteger a = new MyInteger (5);System . out . println (" before: " + a . value);
        increment(a);System . out . println (" after : " + a . value);
    }
}
```
### What will be printed out?

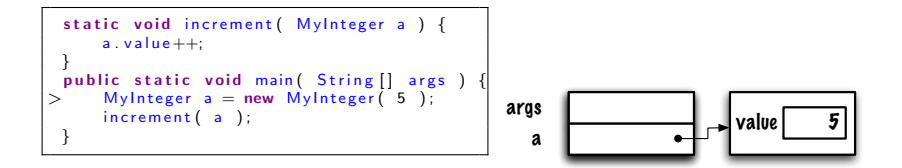

The local variable a of the main method is a reference to an instance of the class MyInteger

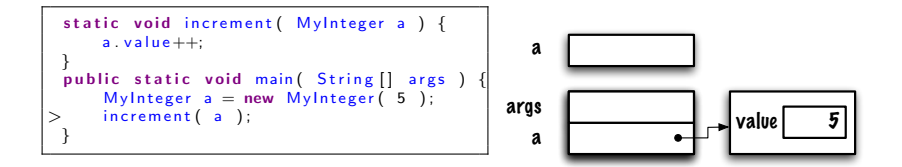

## Calling increment, creating a new activation frame

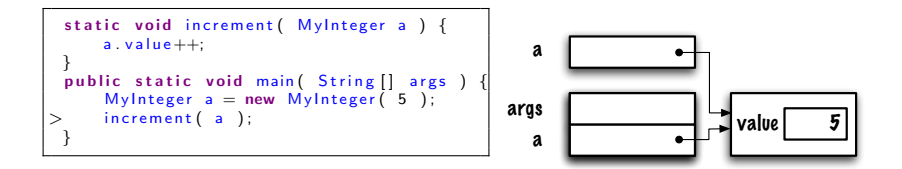

## Copying the value of the actual parameter into the formal parameter of increment

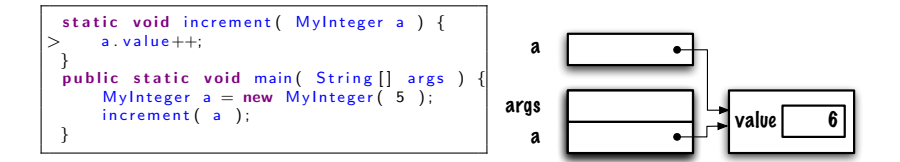

Executing  $a.value++$ 

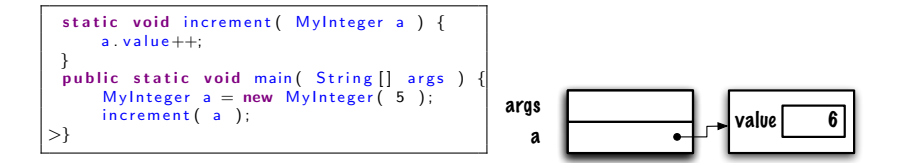

#### Returning the control to the main method

The scope of a declaration is the region of the program within which the entity declared by the declaration can be referred to using a simple name

> The Java Language Specification, Third Edition, Addison Wesley, p. 117.
The scope of a local variable declaration in a block is the rest of the block in which the declaration appears, starting with its own initializer and including any further declarators to the right in the local variable declaration statement

> The Java Language Specification, Third Edition, Addison Wesley, p. 118.

 $\Rightarrow$  A.K.A. static or lexical scope

The **scope of a parameter** of a method or constructor is the entire body of the method or constructor

> The Java Language Specification, Third Edition, Addison Wesley, p. 118.

 $\Rightarrow$  A.K.A. static or lexical scope

```
public class Test {
    public static void display () {
        System out println ( "a = " + a);
    }
    public static void main (String[] args) {
        int a;a = 9; // valid access, within the same block
        if (a < 10) {
            a = a + 1; // another valid access
        }
        display();
   }
}
```
## Is this a valid program?

```
public class Test {
    public static void main (String \left[ \right] args ) {
         System out printhn (sum );
         for ( int i = 1; i < 10; i++ ) {
             System out printh(n(i));
         }
         int sum = 0;
         for ( int i=1; i < 10; i++ ) {
             sum += i;
         }
    }
}
```
Is this a valid program?

```
public class Test {
    public static void main ( String [] args ) {
        for ( int i=1; i<10; i++ ) {
             System out printh(n(i));
        }
        int sum = 0;
        for ( int i=1; i < 10; i++ ) {
            sum += i;
        }
    }
}
```
Is this a valid program?

What happens to objects when they are not referenced? Here what happens to the object that contains the value 99?

```
MyInteger a = new MyInteger( 7 );
MyInteger b = new MyInteger(99);
b = a:
```
- $\blacktriangleright$  The JVM recuperates the memory space
- $\triangleright$  This process is called garbage collection
- $\triangleright$  Not all programming languages manage memory automatically

Java is not immune to memory leaks as will see in a few weeks. . .

- $\triangleright$  Strong typing help detecting certain kinds of errors early
- $\triangleright$  Comparison operators always compare the value of the expressions
- $\triangleright$  When comparing references we check that two references designate the same object or not
- $\triangleright$  The method equals should be used to compare the content of the objects
- $\blacktriangleright$  In Java, call-by-value is the mechanism that is used for method calls
- $\triangleright$  The scope of variable and parameter names is static in Java
- $\blacktriangleright$  Introduction to object-oriented programming
	- $\blacktriangleright$  Role of abstractions
	- $\blacktriangleright$  Activities of software development
	- $\triangleright$  UML Unified Modeling Language
	- $\blacktriangleright$  Example: Counter

## **E.** B. Koffman and Wolfgang P. A. T. Data Structures: Abstraction and Design Using Java. John Wiley & Sons, 2e edition, 2010.

譶 P. Sestoft.

Java Precisely.

The MIT Press, second edition edition, August 2005.

**James Gosling, Bill Joy, Guy Steele, and Gilad Bracha.** Java Language Specification. Addison Wesley, 3rd edition, 2005.

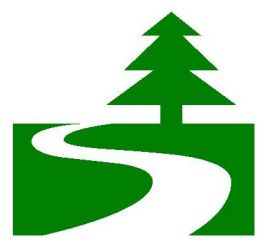

Please don't print these lecture notes unless you really need to!